## **Online Tools & Activities to Support Fink's Taxonomy of Significant Learning**

*"For learning to occur, there has to be some kind of change in the learner. No change, no learning."*

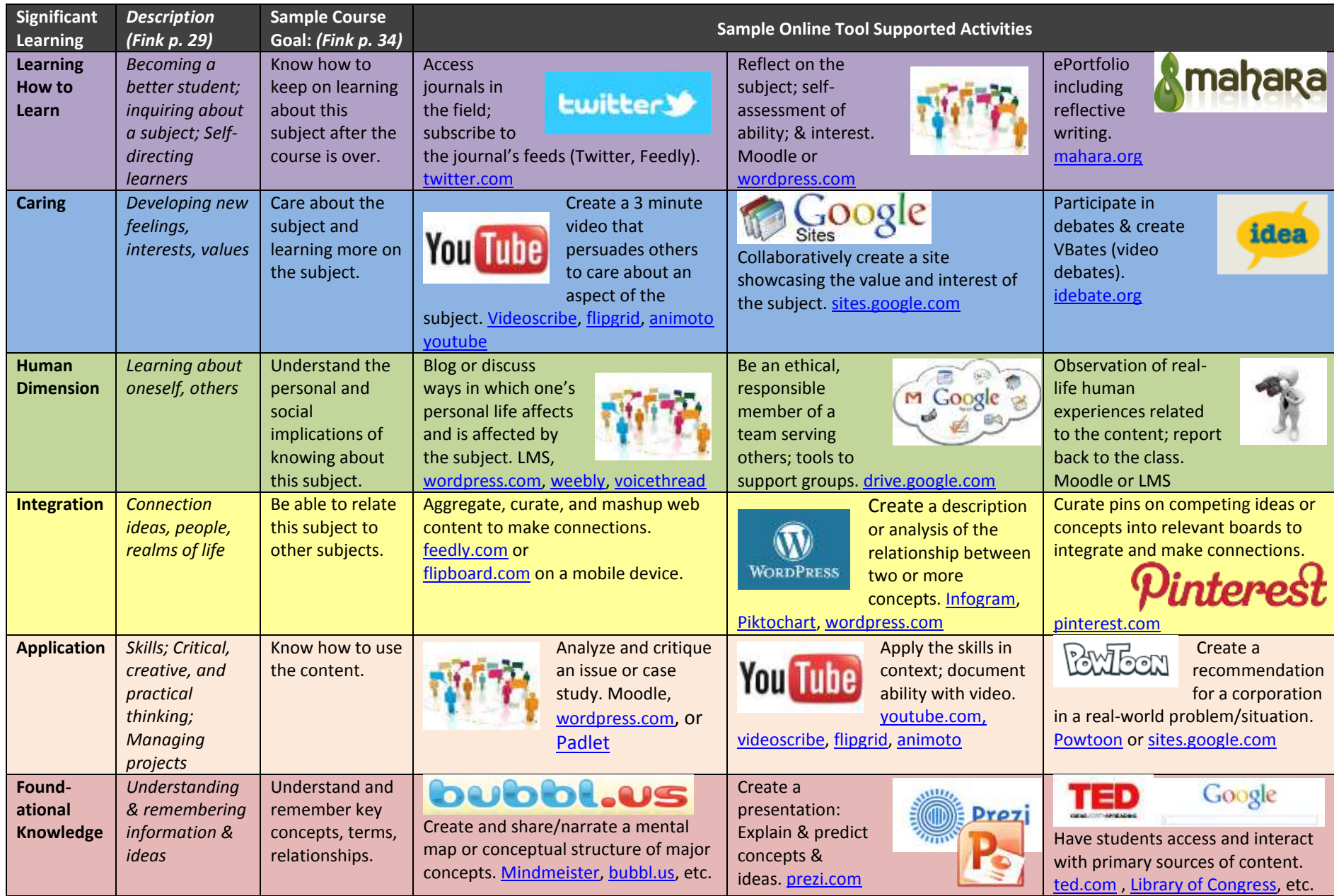

2018. Version 2.0 Adapted by Janine Lim from content in L. Dee Fink. *Creating Significant Learning Experiences: An Integrated Approach to Designing College Courses* (p. 30). Kindle Edition.